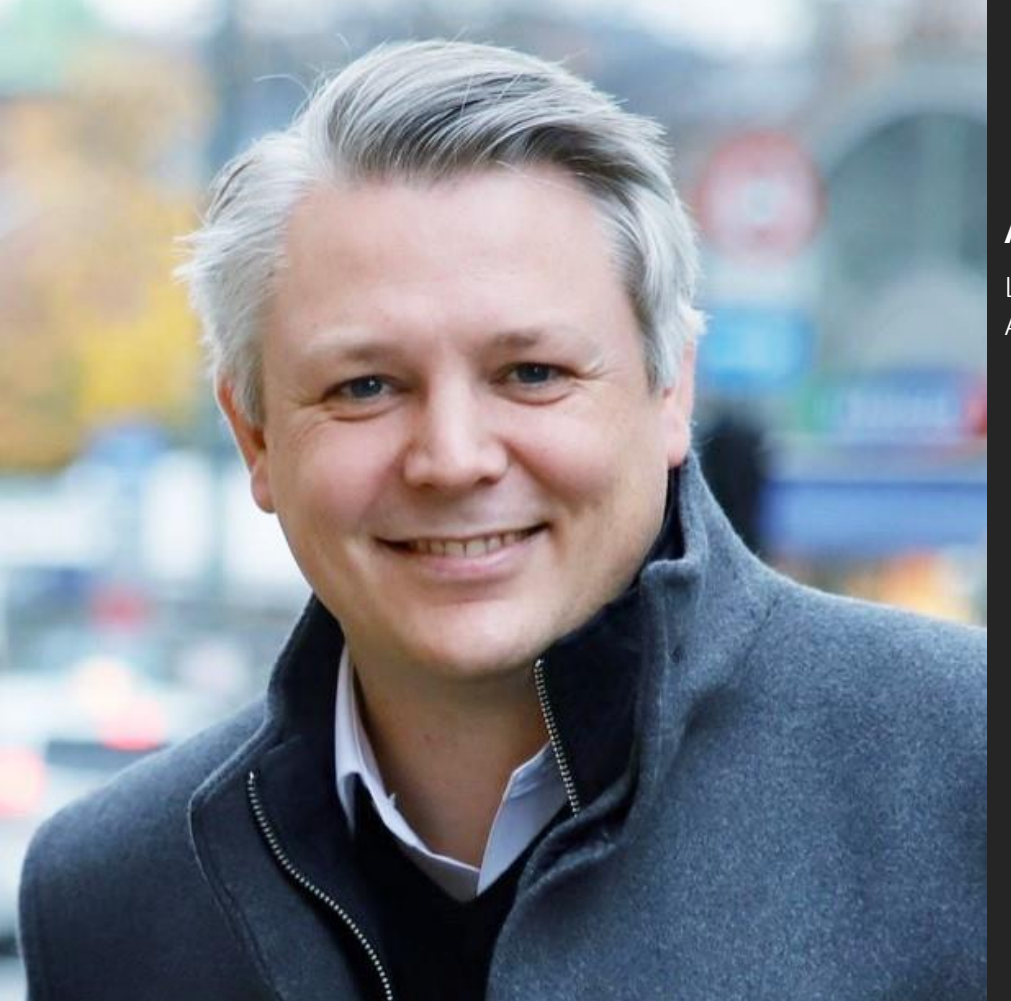

**Absract:**

Lær hvordan du lager planner-oppgaver fra elementer i lists, og hvordan du kan bruke graph fra Power Automate. Demo og spørsmålsrunde.

## Praktisk bruk av Power Automate

#### **Ståle Hansen, CEO**

**Microsoft Regional Director Microsoft MVP** https://cloudway.no

# Challenge

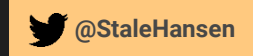

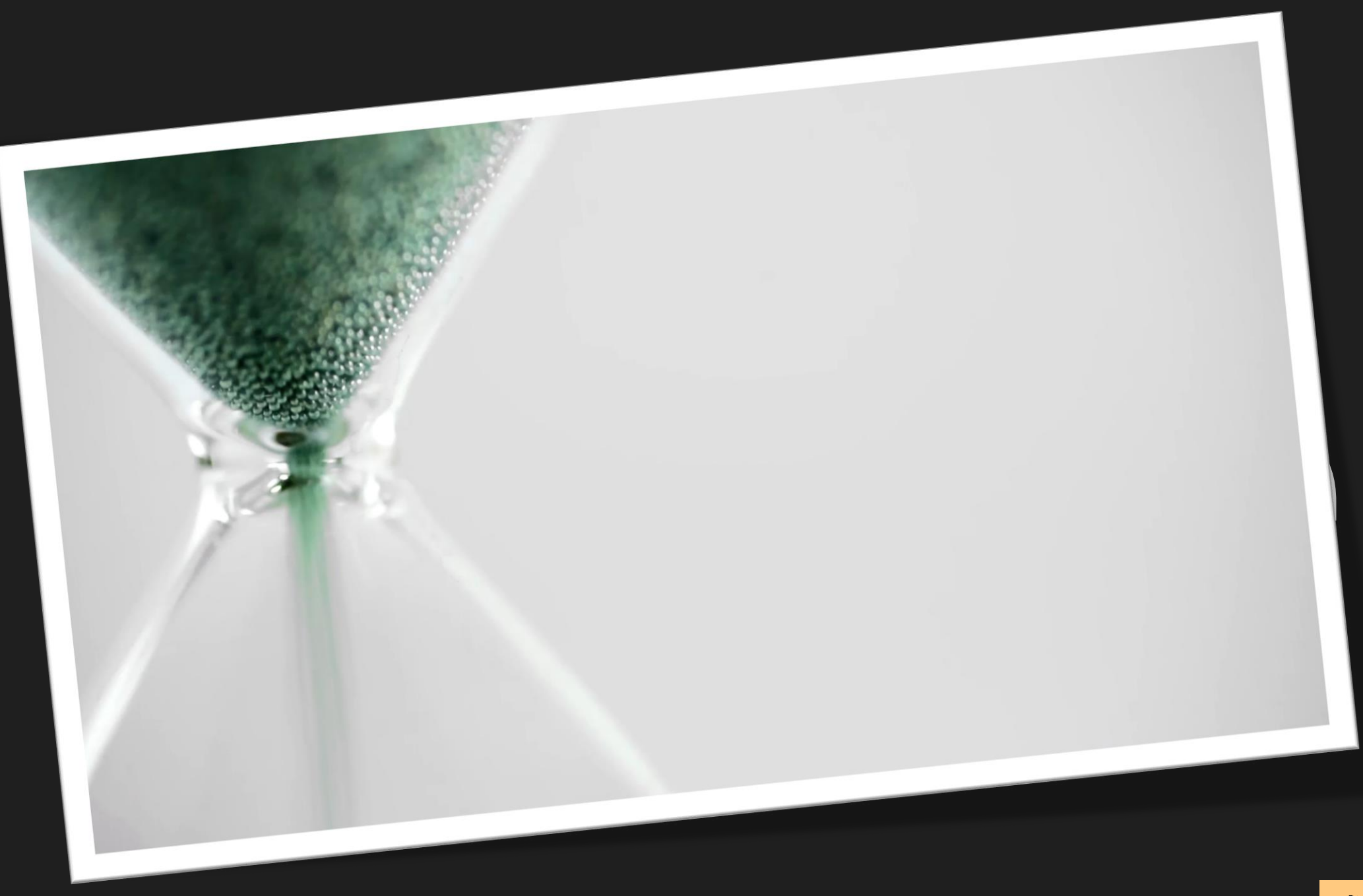

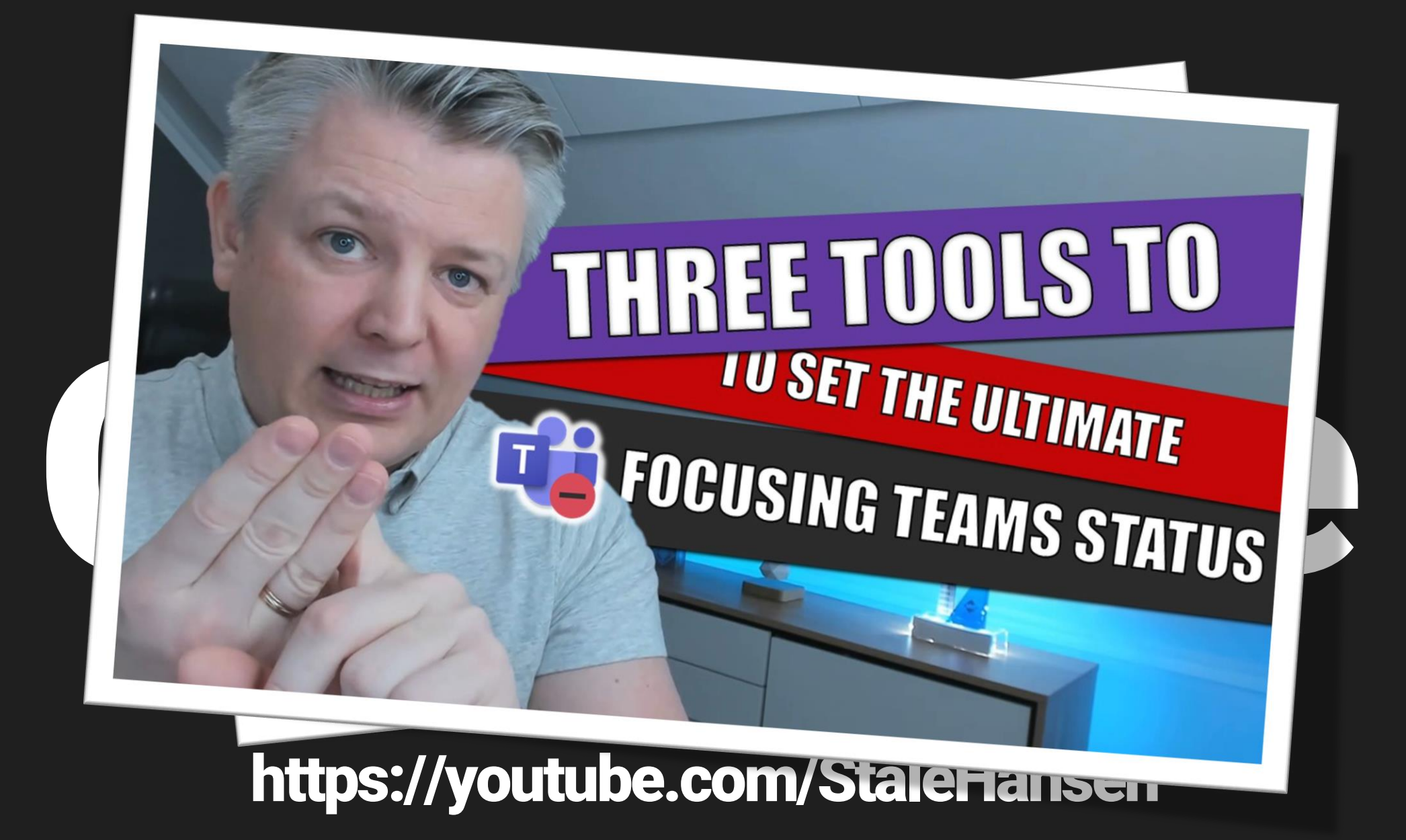

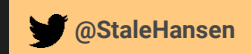

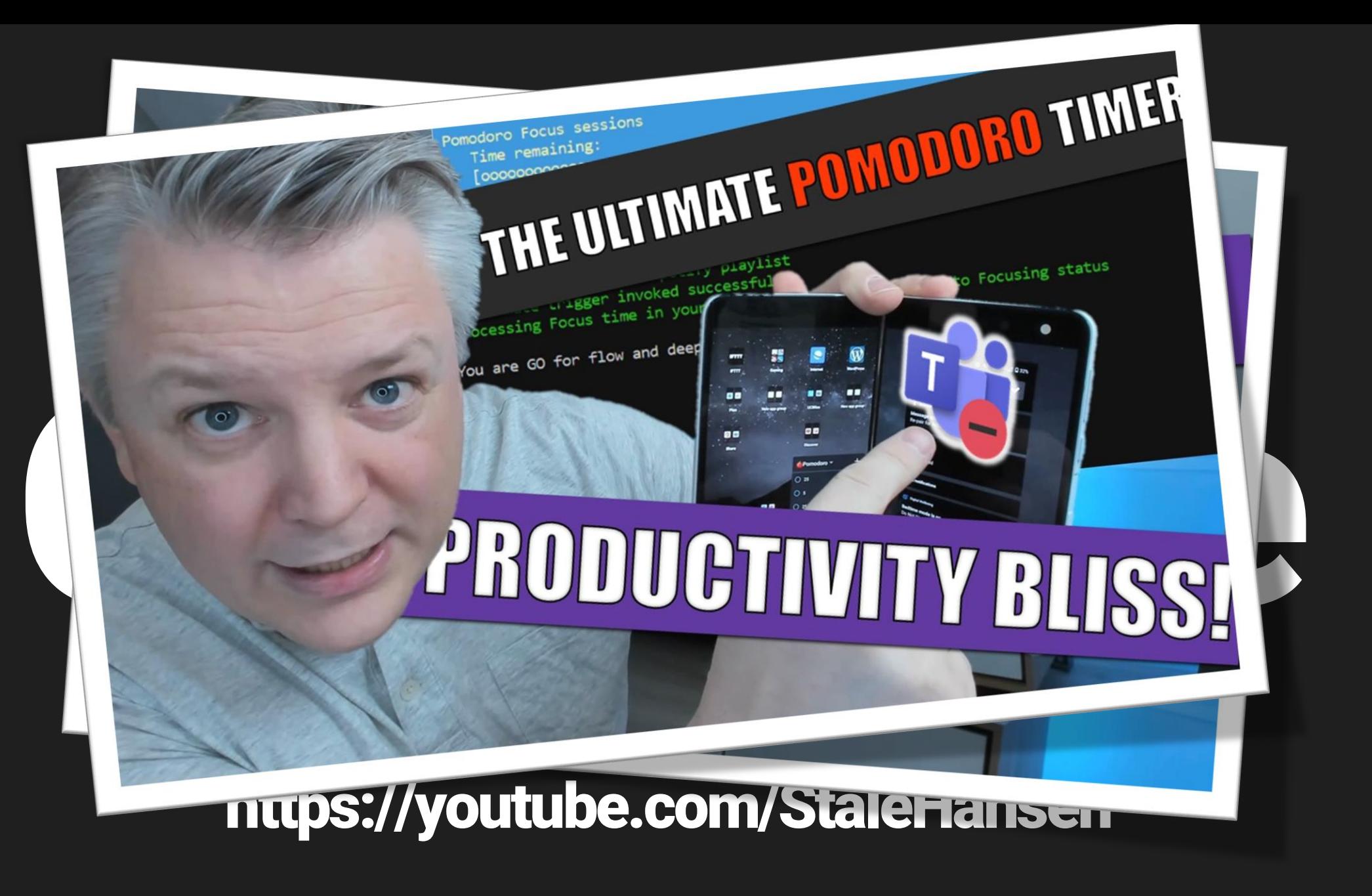

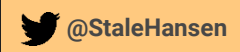

# 1 Lists to Planner 2 The Graph API

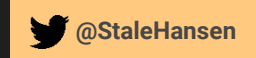

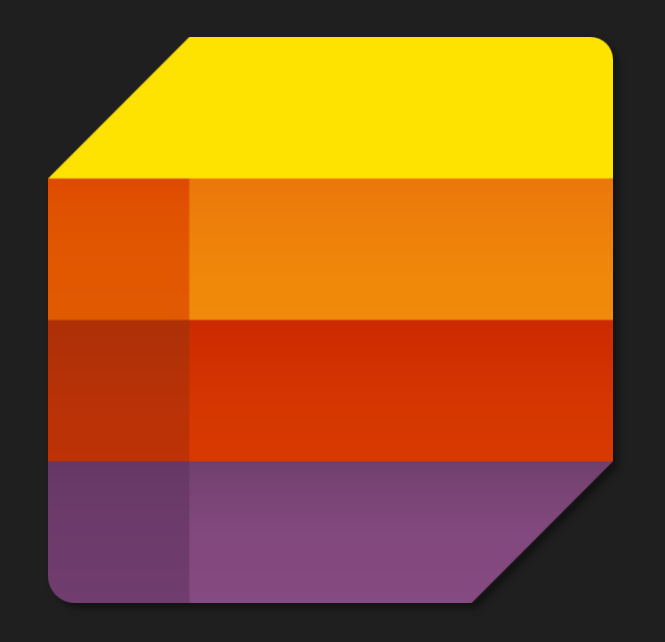

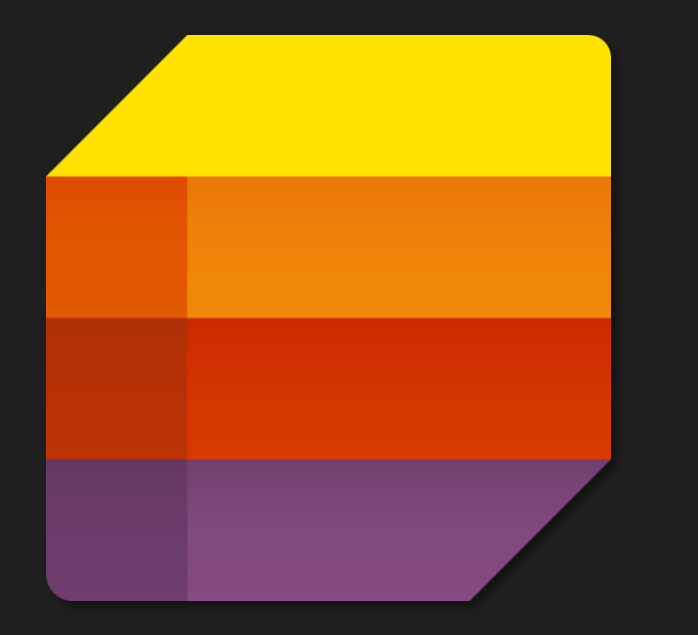

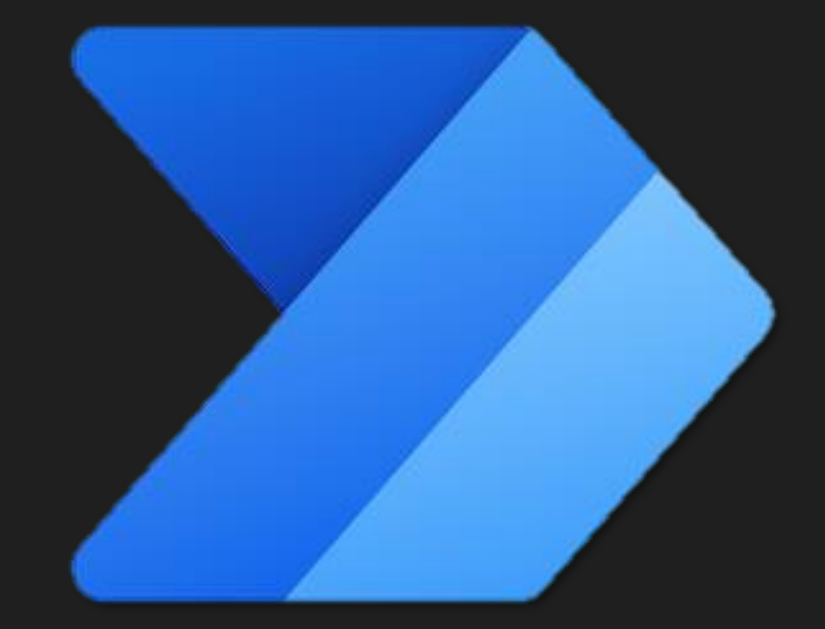

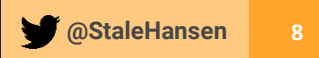

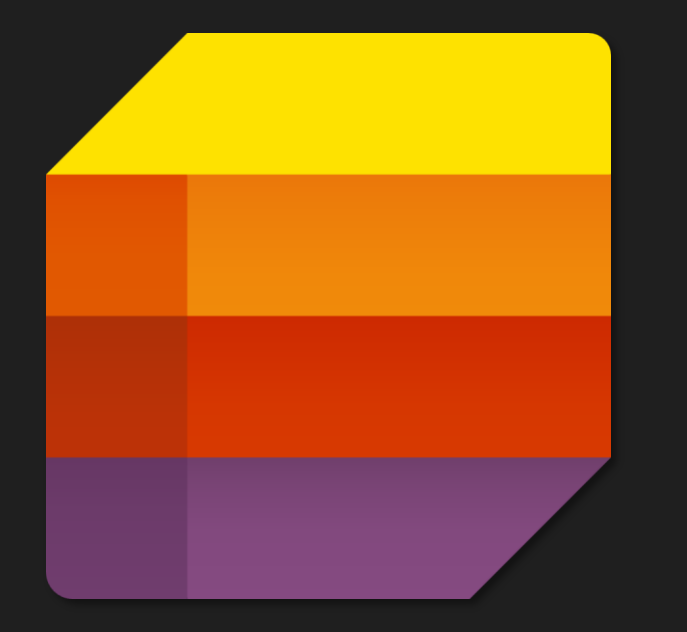

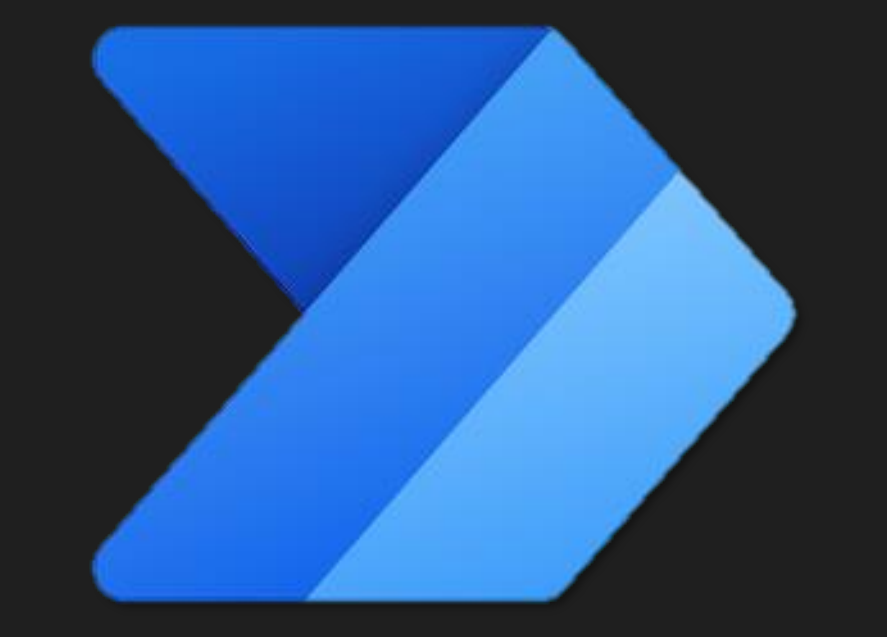

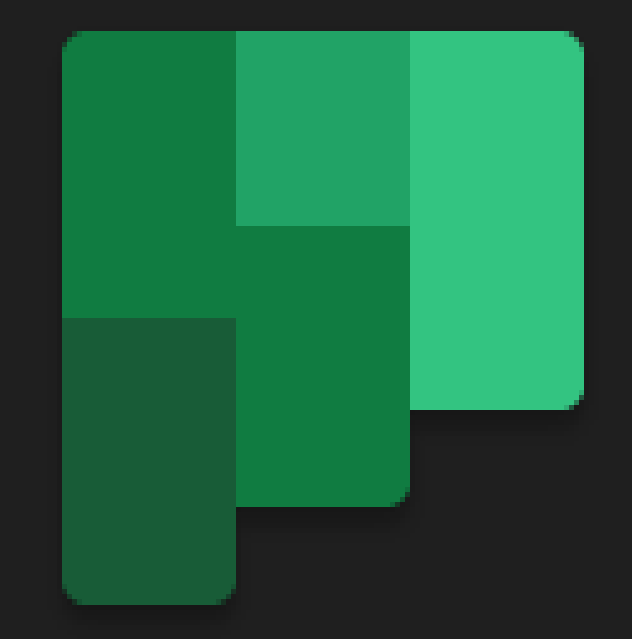

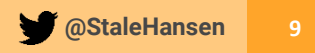

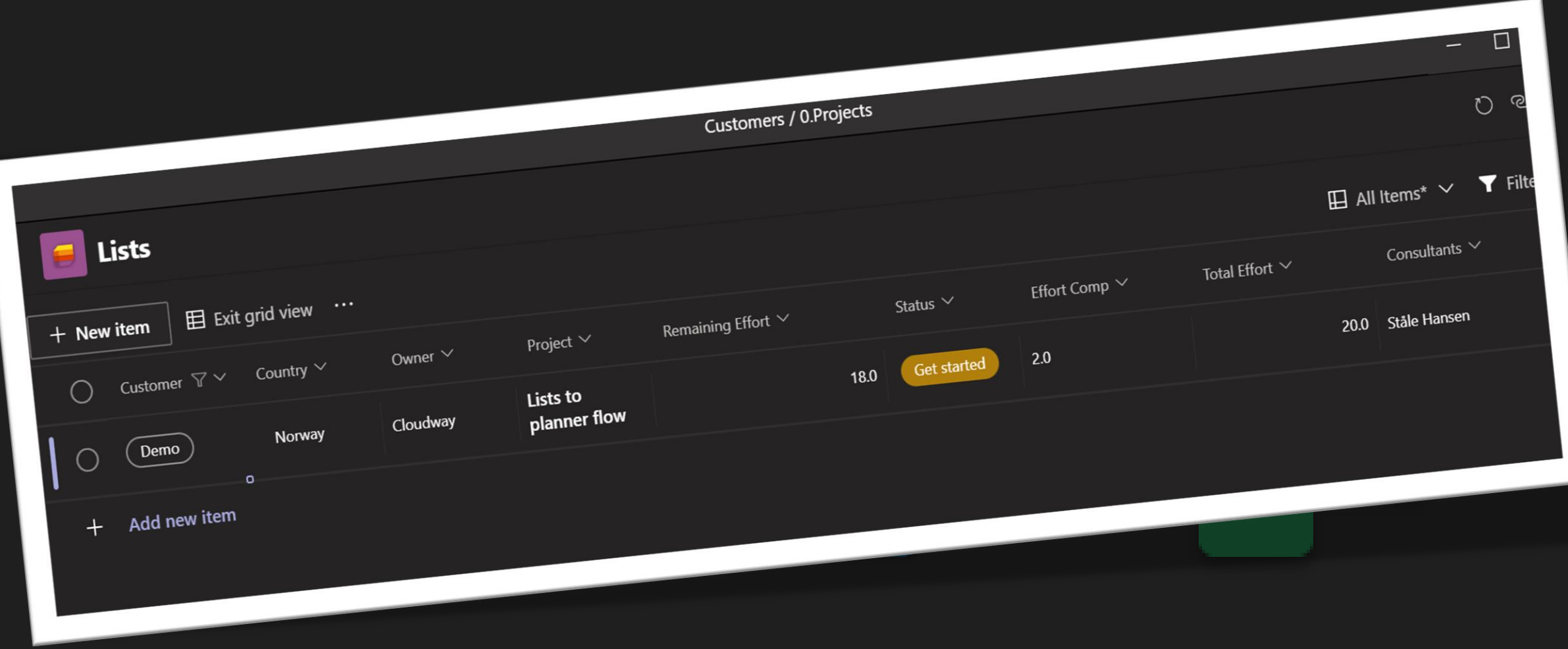

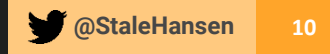

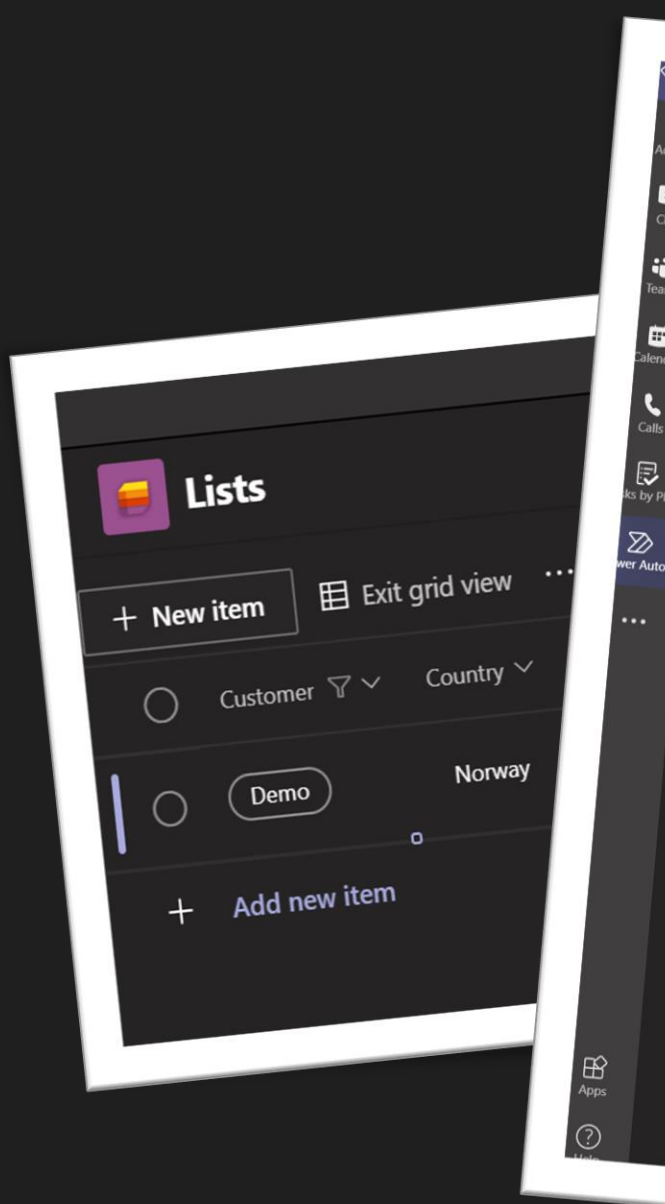

 $C_{\text{alls}}$ 

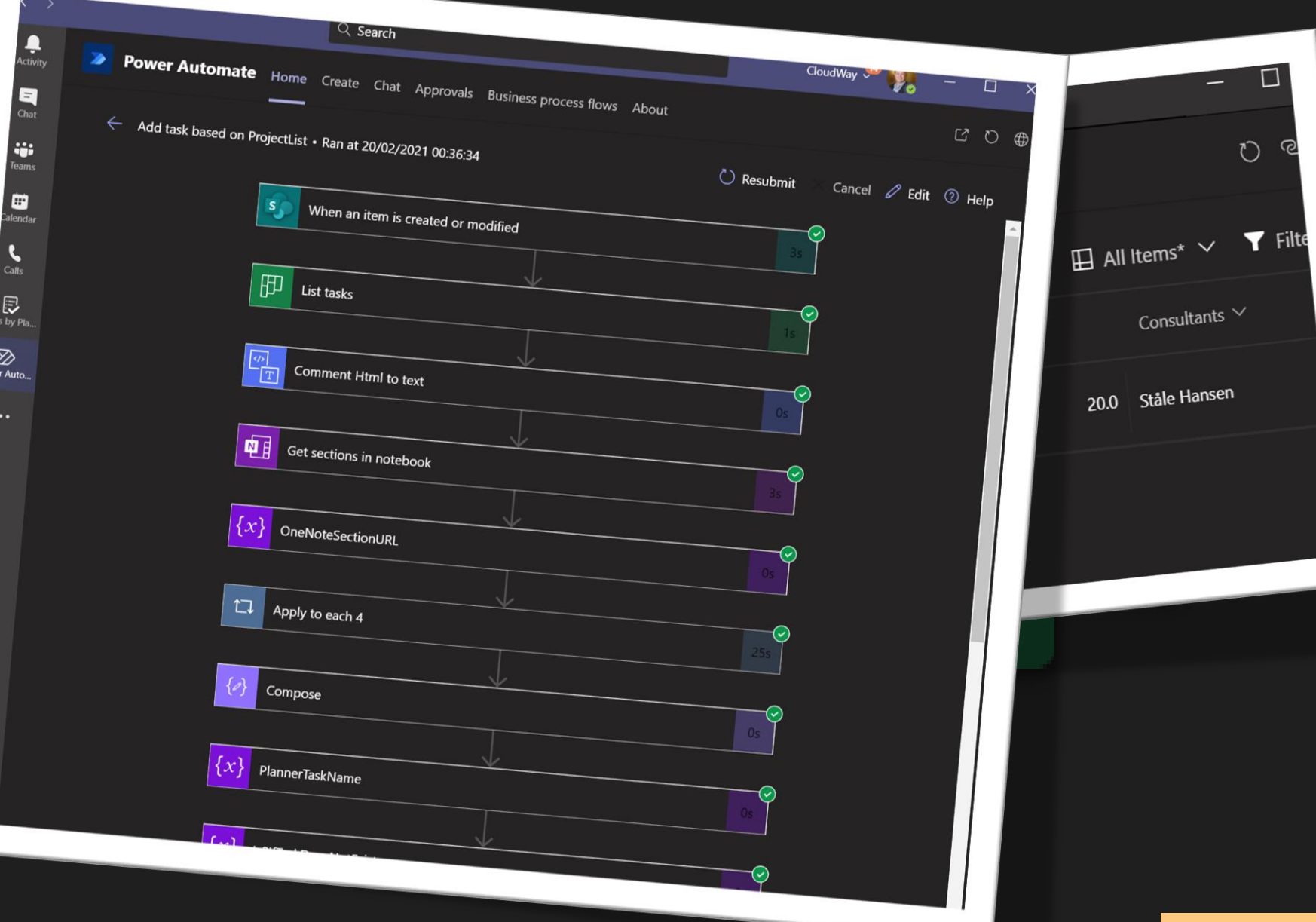

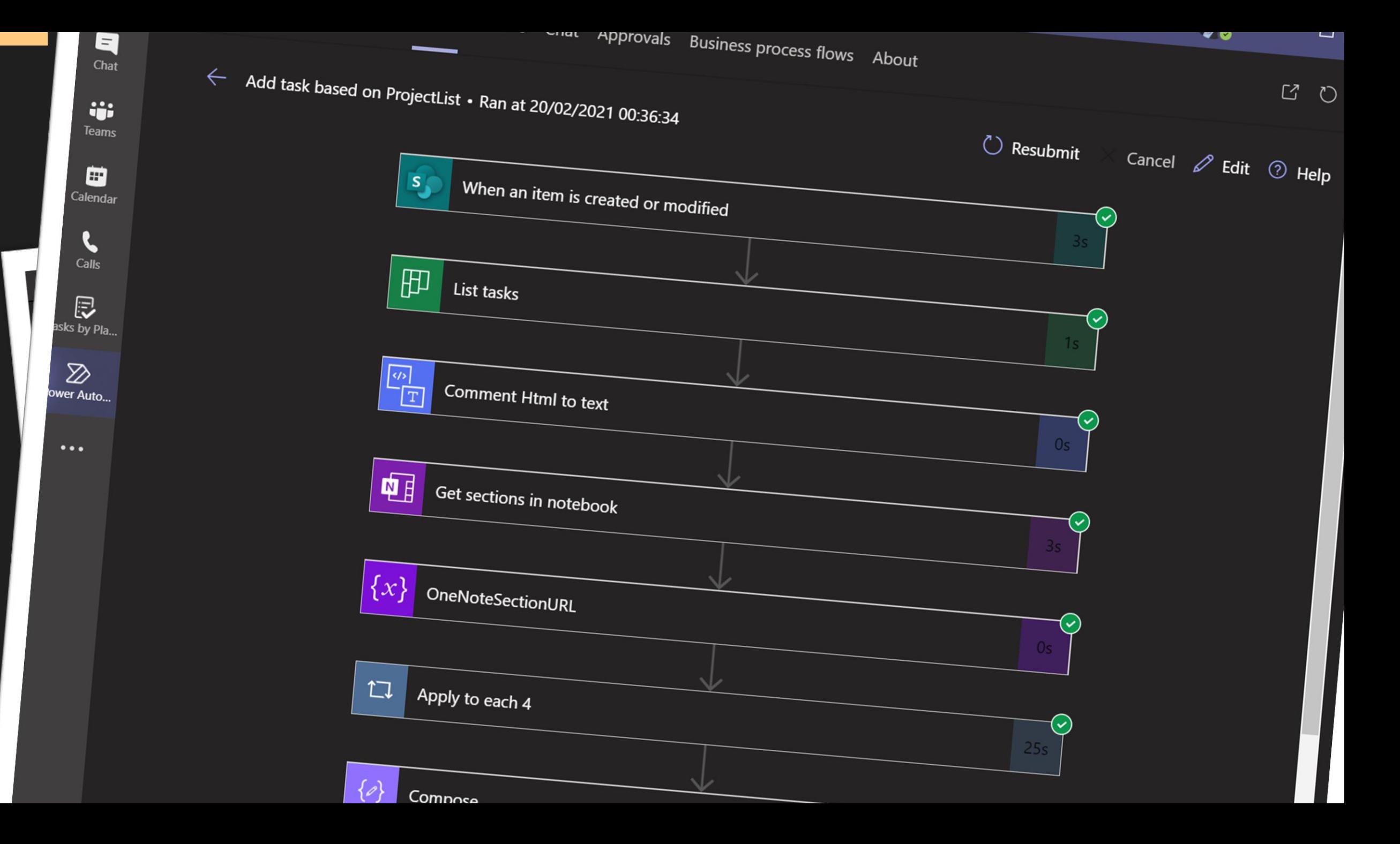

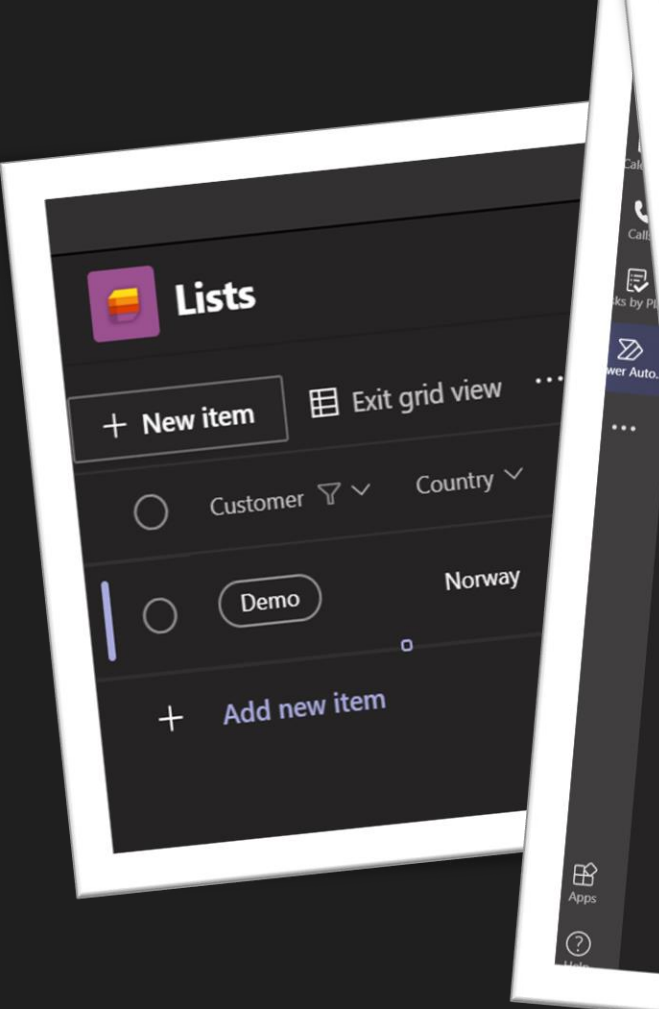

 $\circ$ Last

ి

 $\circ$ 

Bu

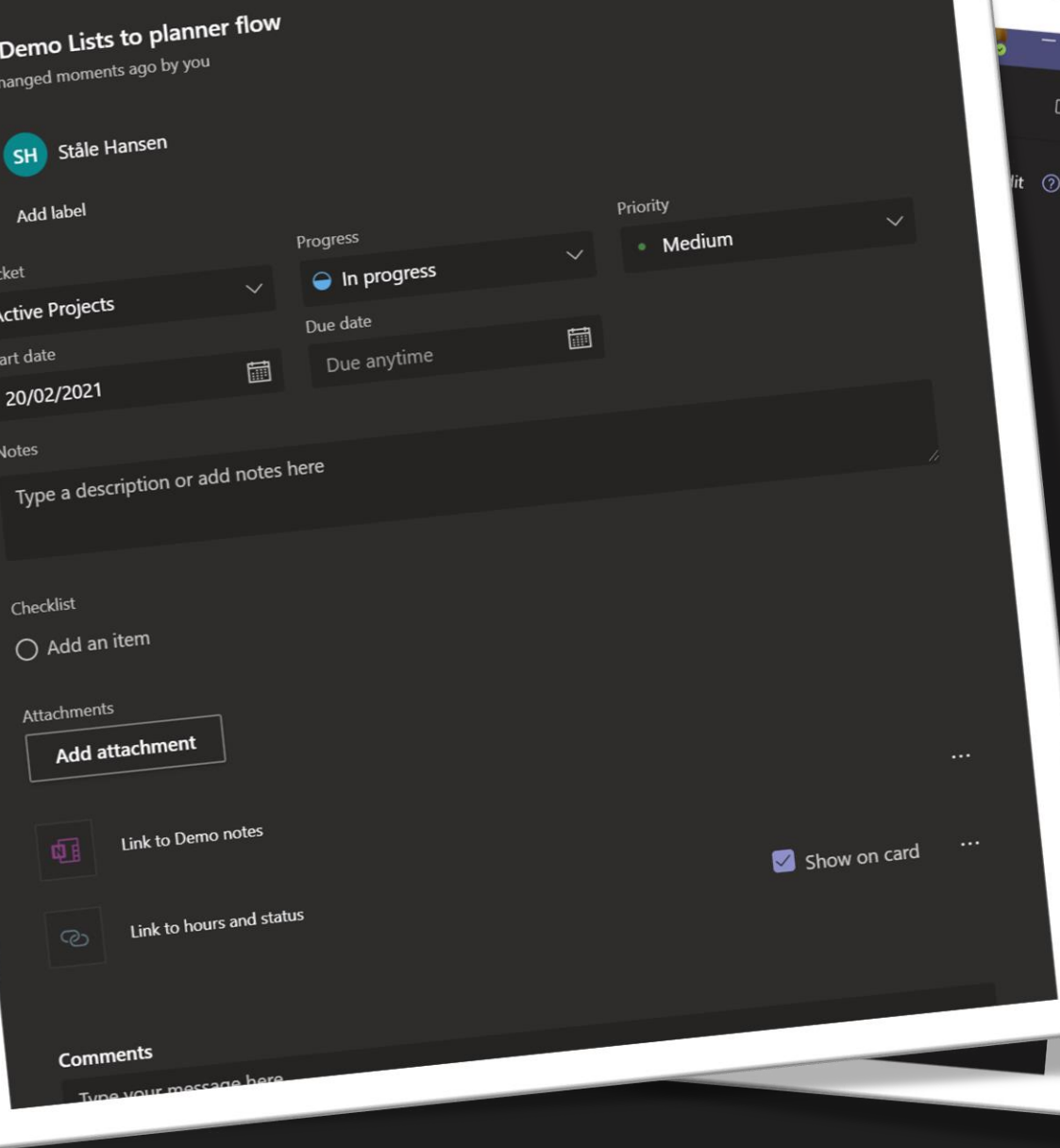

 $\ldots~\times$ 

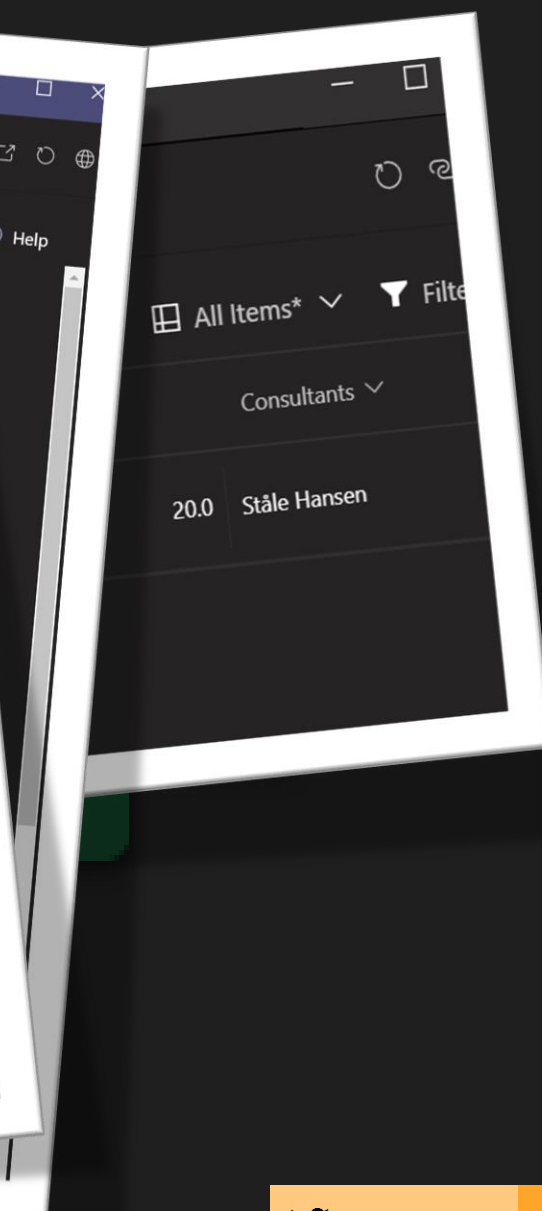

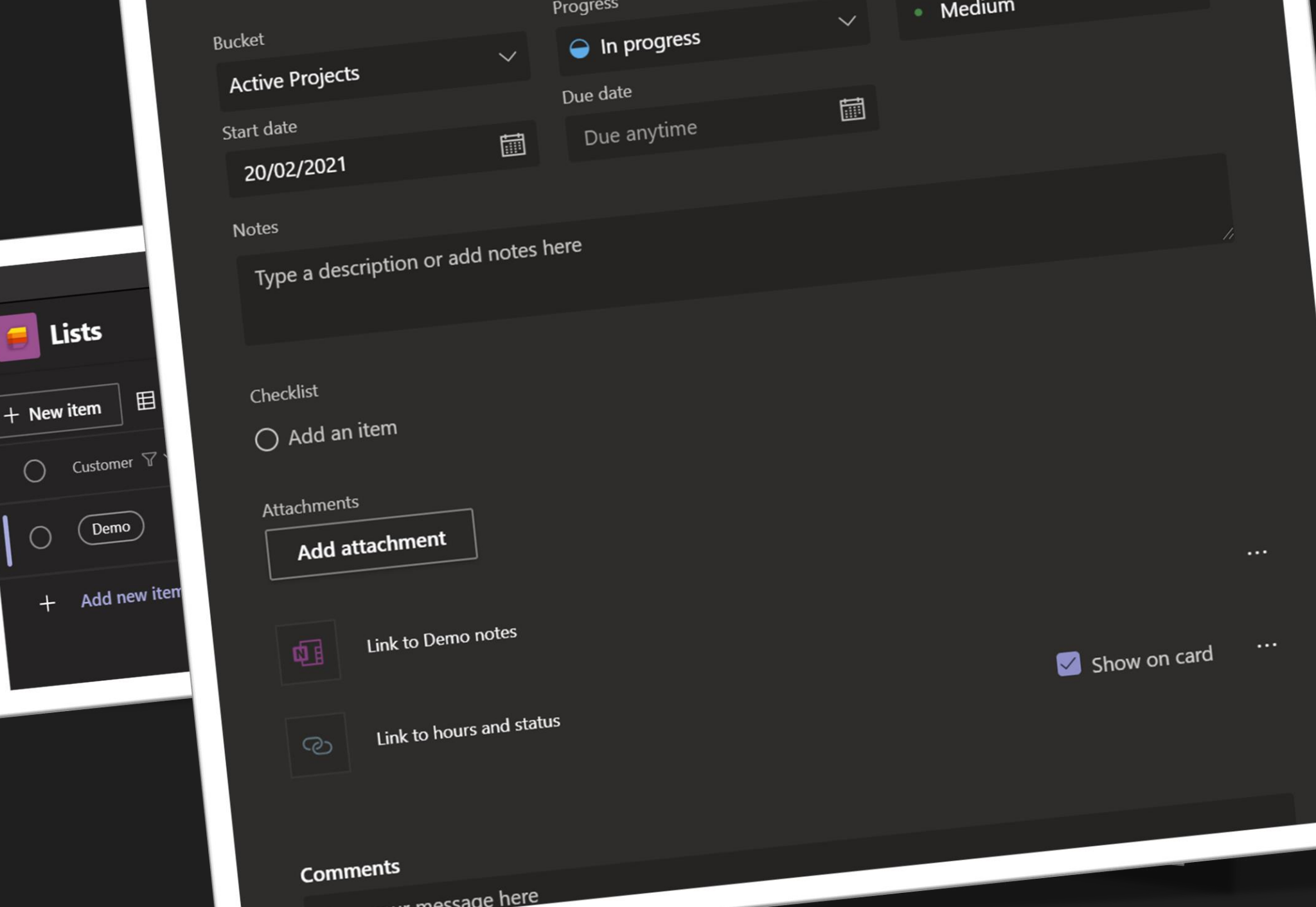

 $\vee$   $\sim$ 

 $+$  New item

 $\bigcirc$ 

 $\bigcirc$ 

 $+$ 

Ado

 $\overline{\mathcal{L}}$ 

**@StaleHansen 14**

 $\Box$ 

O a

 $\vee$  **T** Filte

-

Itants  $\vee$ 

ansen

 $\vee$ 

# Demo

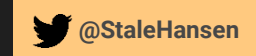

**StaleHansen** 

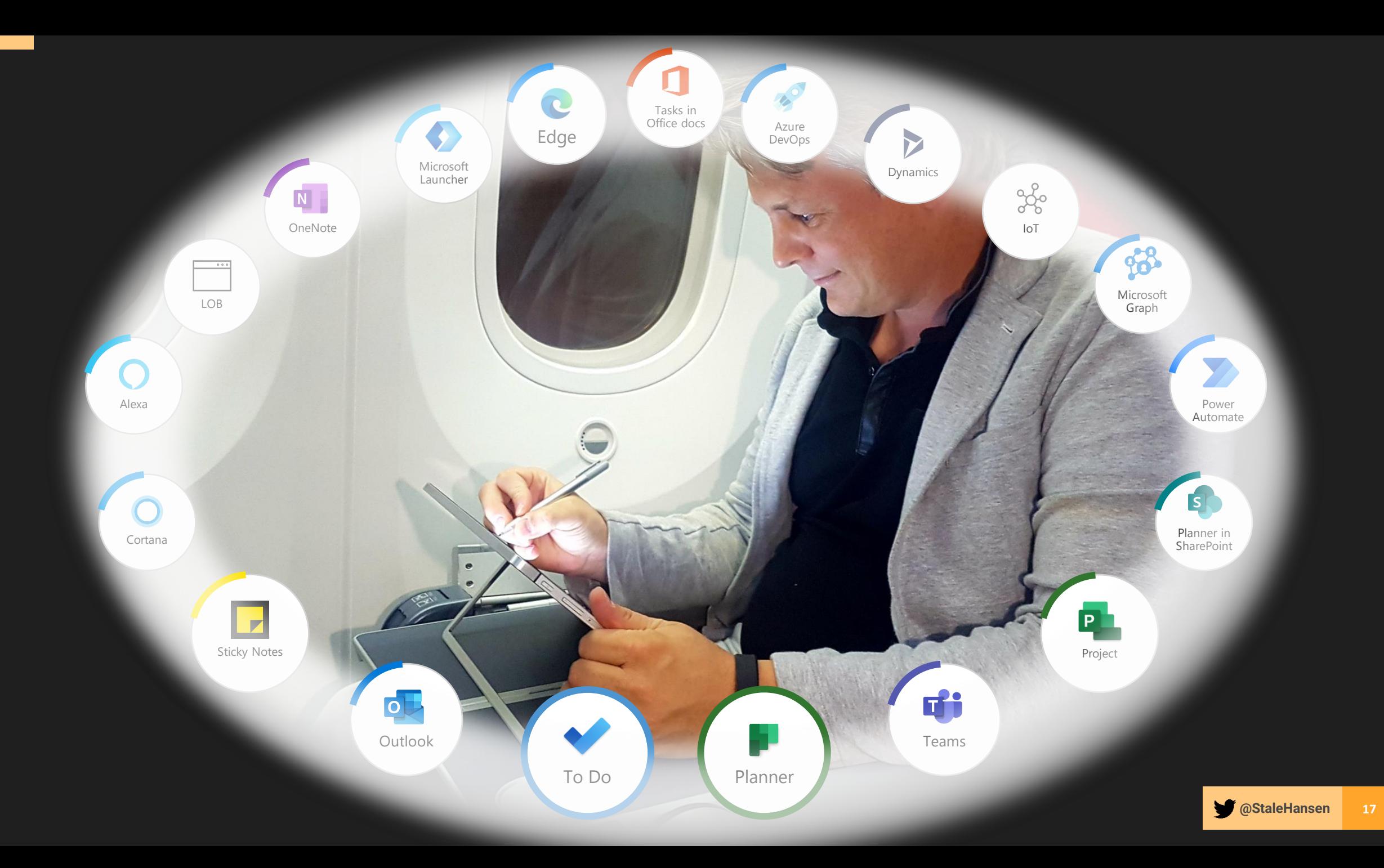

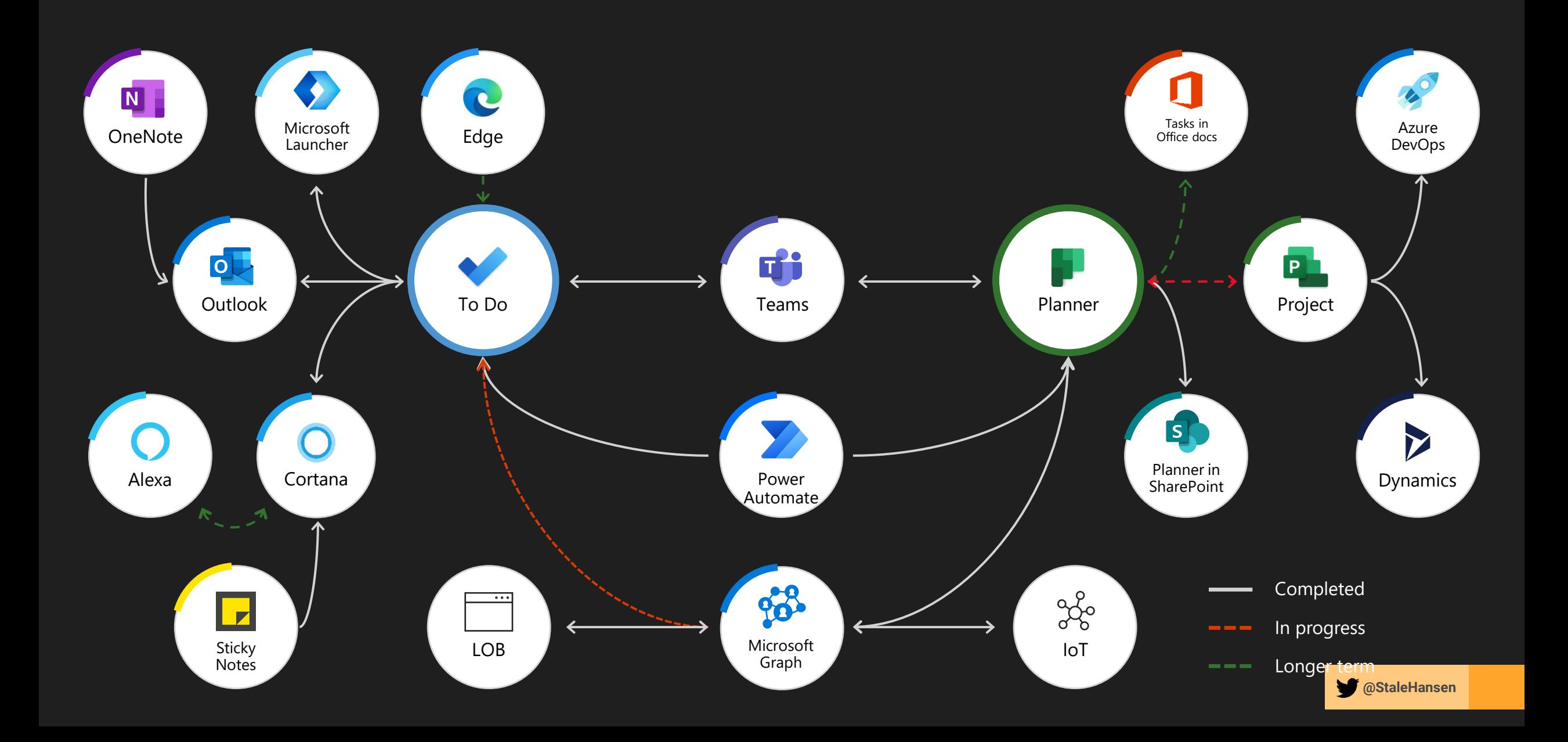

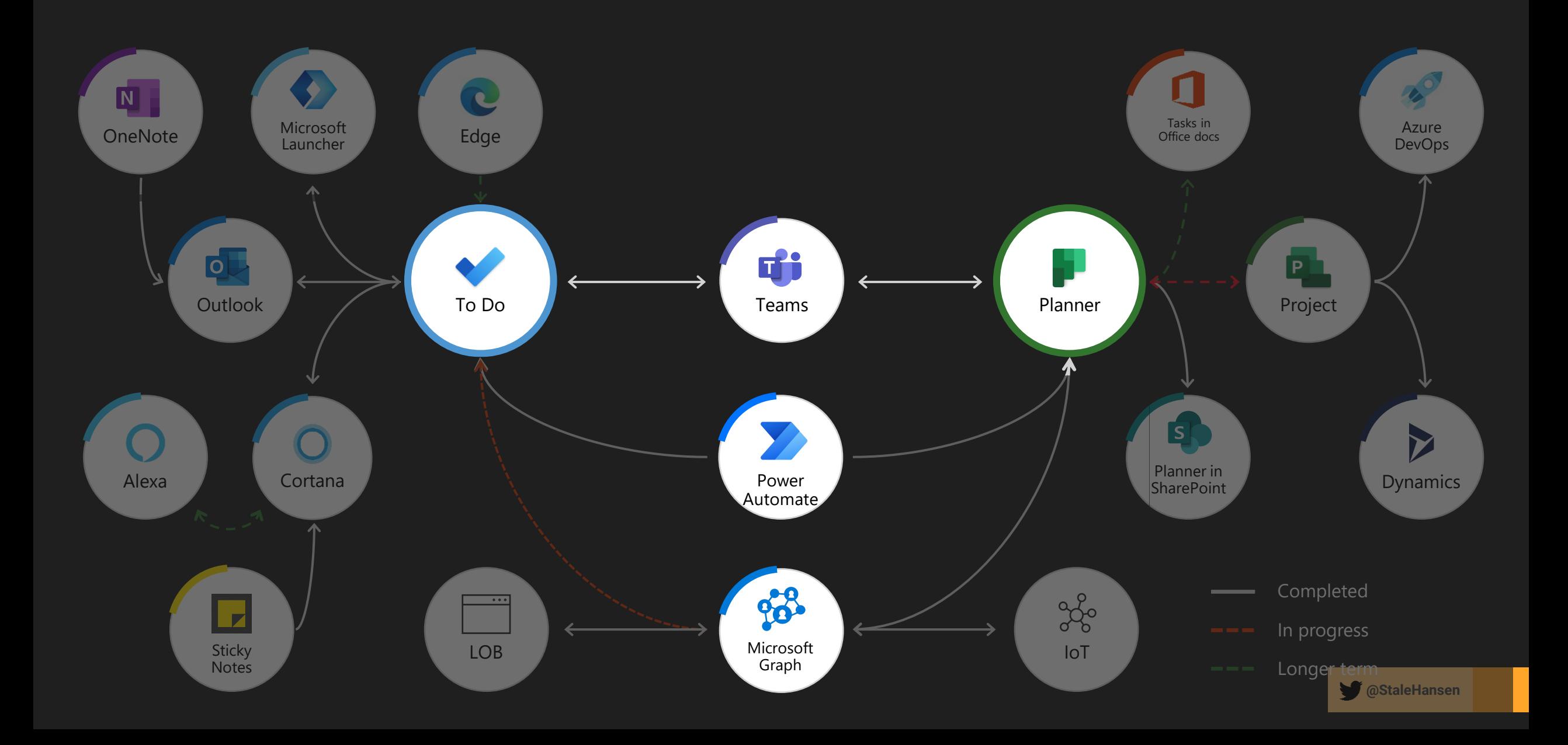

### **Microsoft Graph To Do APIs**

Bring tasks from your apps into To Do

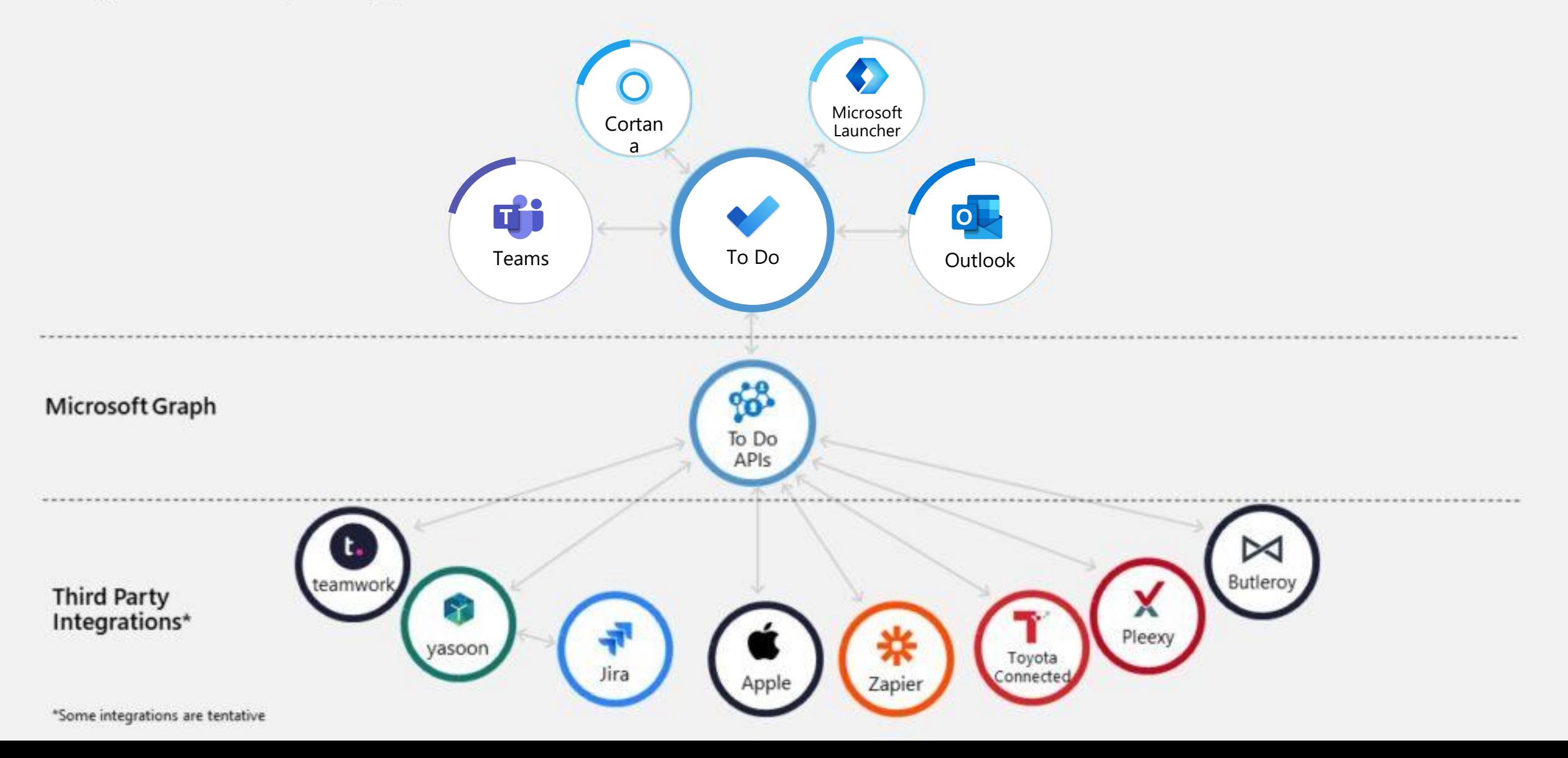

```
"@odata.context": "https://graph.microsoft.com/beta/$metadata#tasks",
"@odata.nextLink": "https://graph.microsoft.com/beta/me/todo/lists/AQMkADFmMzcyY2MAZC0zZTRiL1
"value": \Gamma"@odata.etag": "W/\"hy5JQrPYPUWblunCXdIU3QADPNAXMg==\"",
        "importance": "normal",
        "isReminderOn": false,
        "status": "completed",
        "title": "ValidationTask",
        "createdDateTime": "2020-07-07T10:28:32.8327278Z",
        "lastModifiedDateTime": "2020-07-07T10:29:07.447834Z",
        "id": "AAMkADFmMzcyY2NkLTNlNGItNDVlOC05ODI4LWVlZTNkNjEyZmRjYgBGAAAAAAC8eKD9iF-nQ4sG6g
        "body": \{"content": "",
            "contentType": "text"
        },
        "completedDateTime": {
            "dateTime": "2020-07-07T00:00:00.0000000",
            "timeZone": "UTC"
```
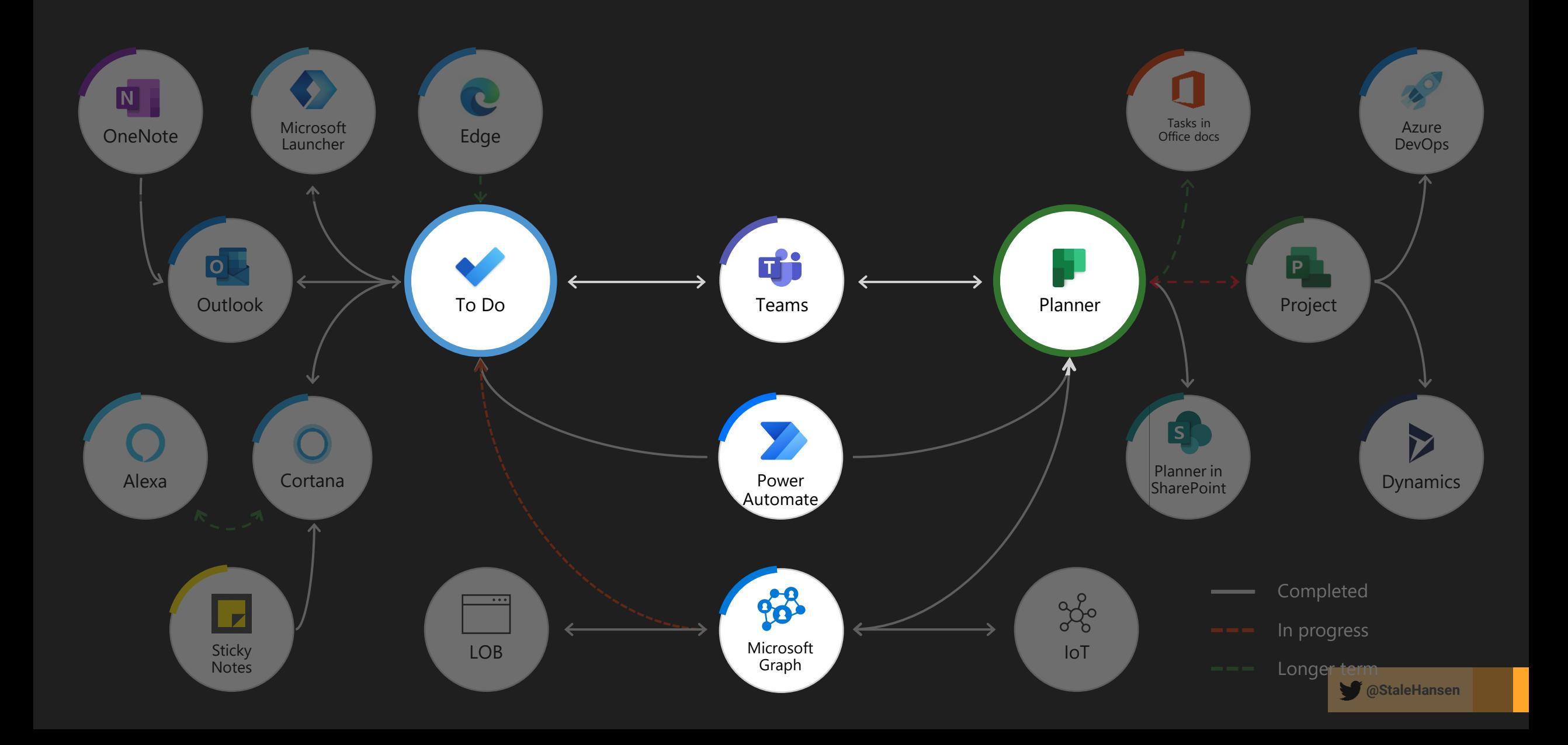

## Microsoft Graph "a la carte" data and services

Microsoft Graph

98

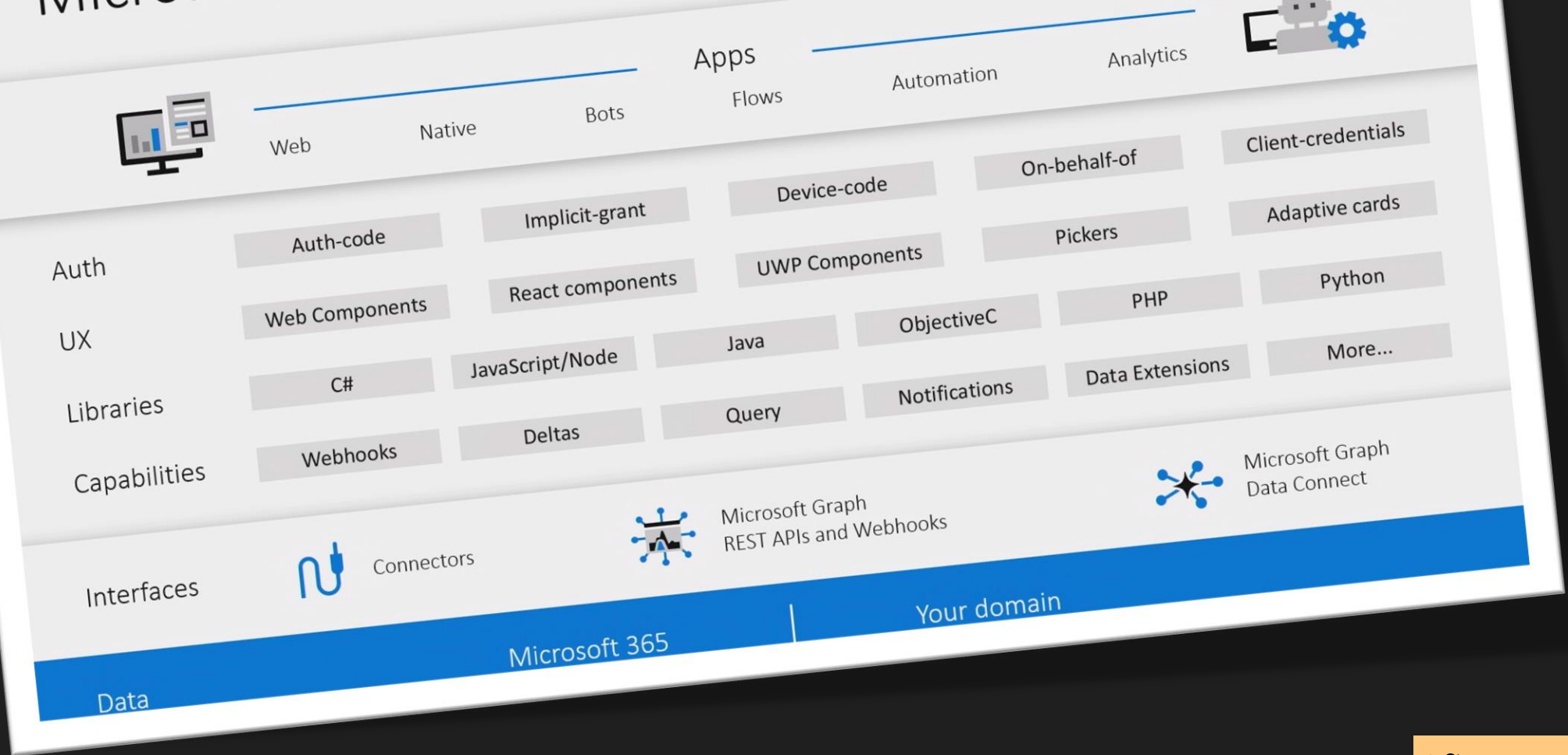

**@StaleHansen**

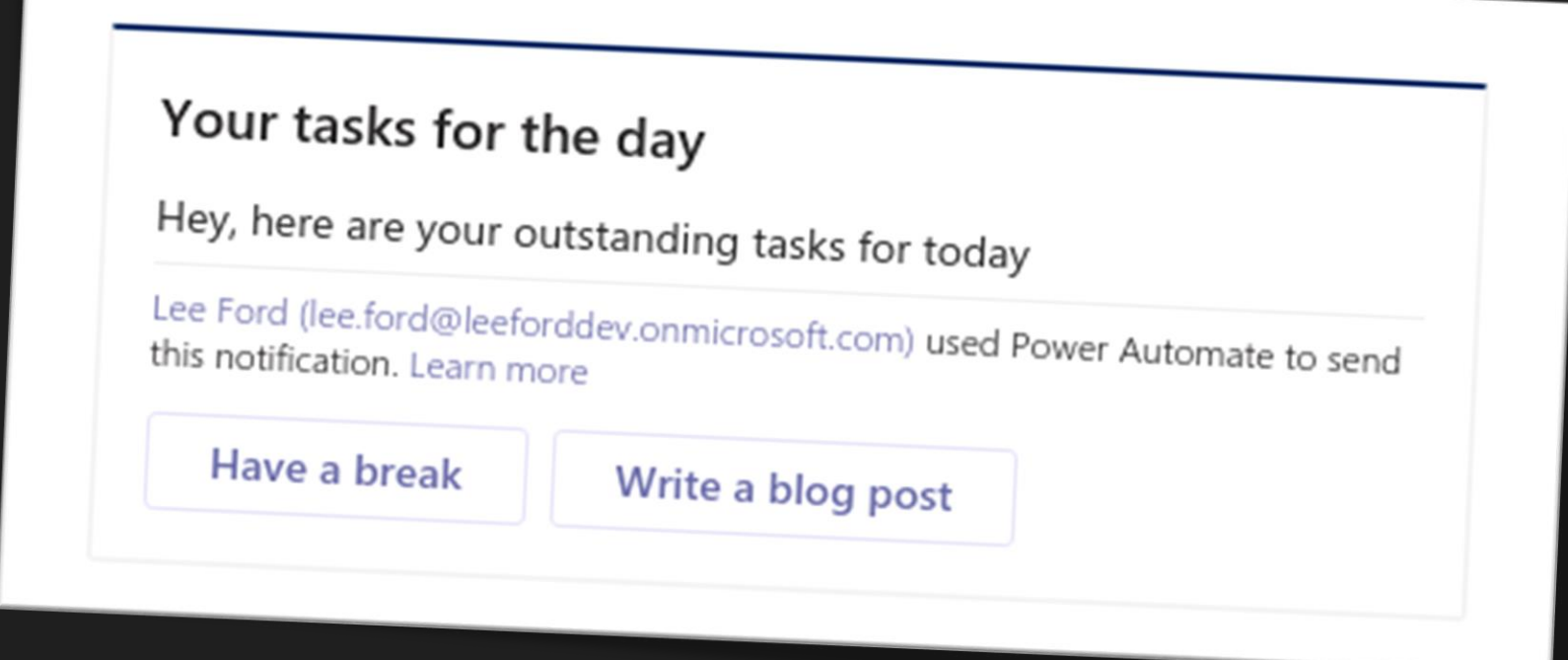

#### https://www.lee-ford.co.uk/to-do-power-automate-teams/ **By @StaleHansen 24**

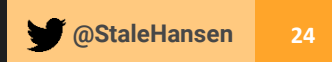

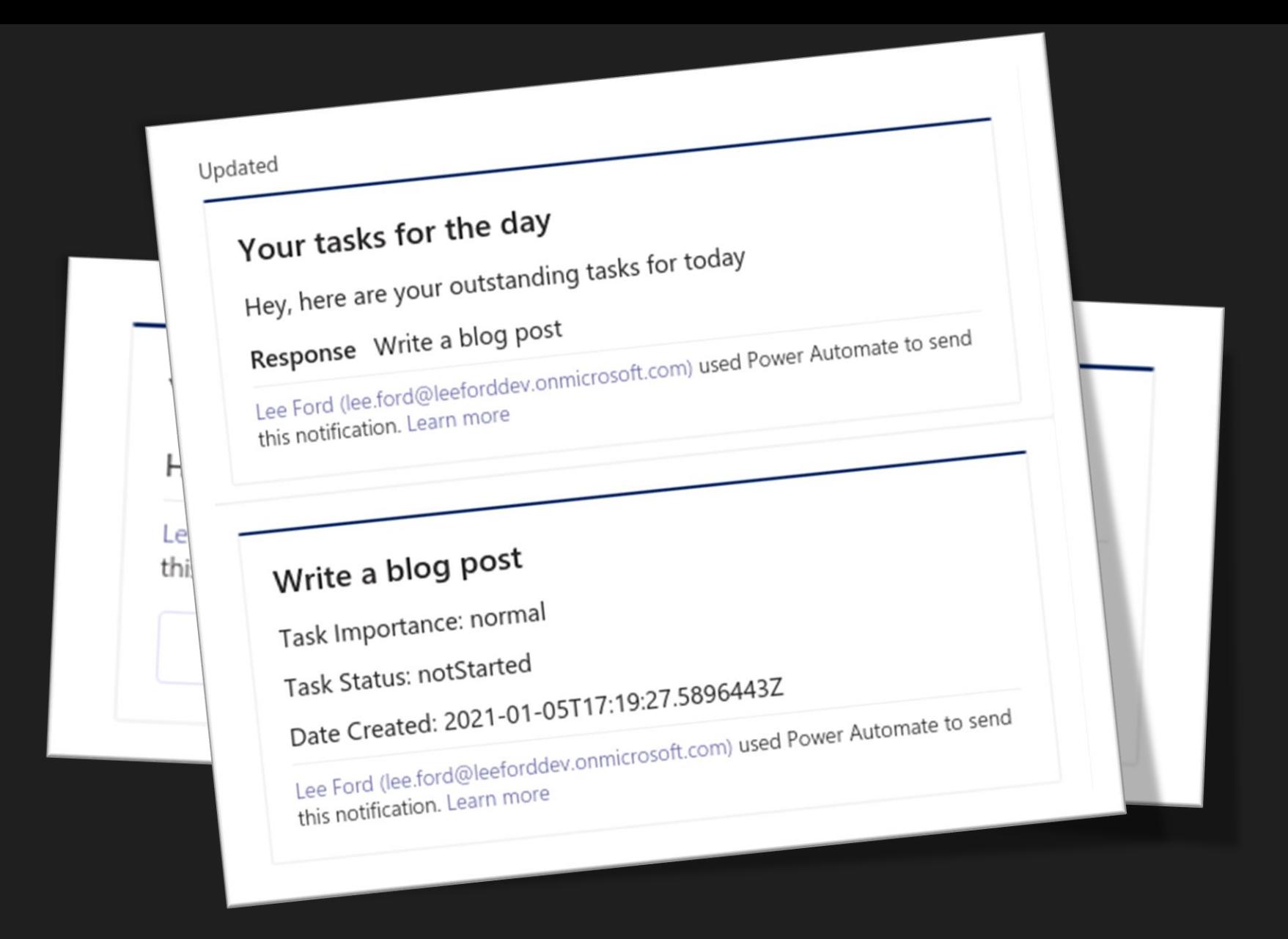

#### https://www.lee-ford.co.uk/to-do-power-automate-teams/

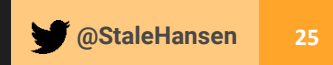

## 1 Azure App 2 Custom Connector 3 Find open tasks in a list 4 Post in Teams

https://www.lee-ford.co.uk/to-do-power-automate-teams/

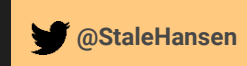

**StaleHansen** 

# Challenge

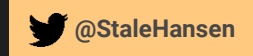

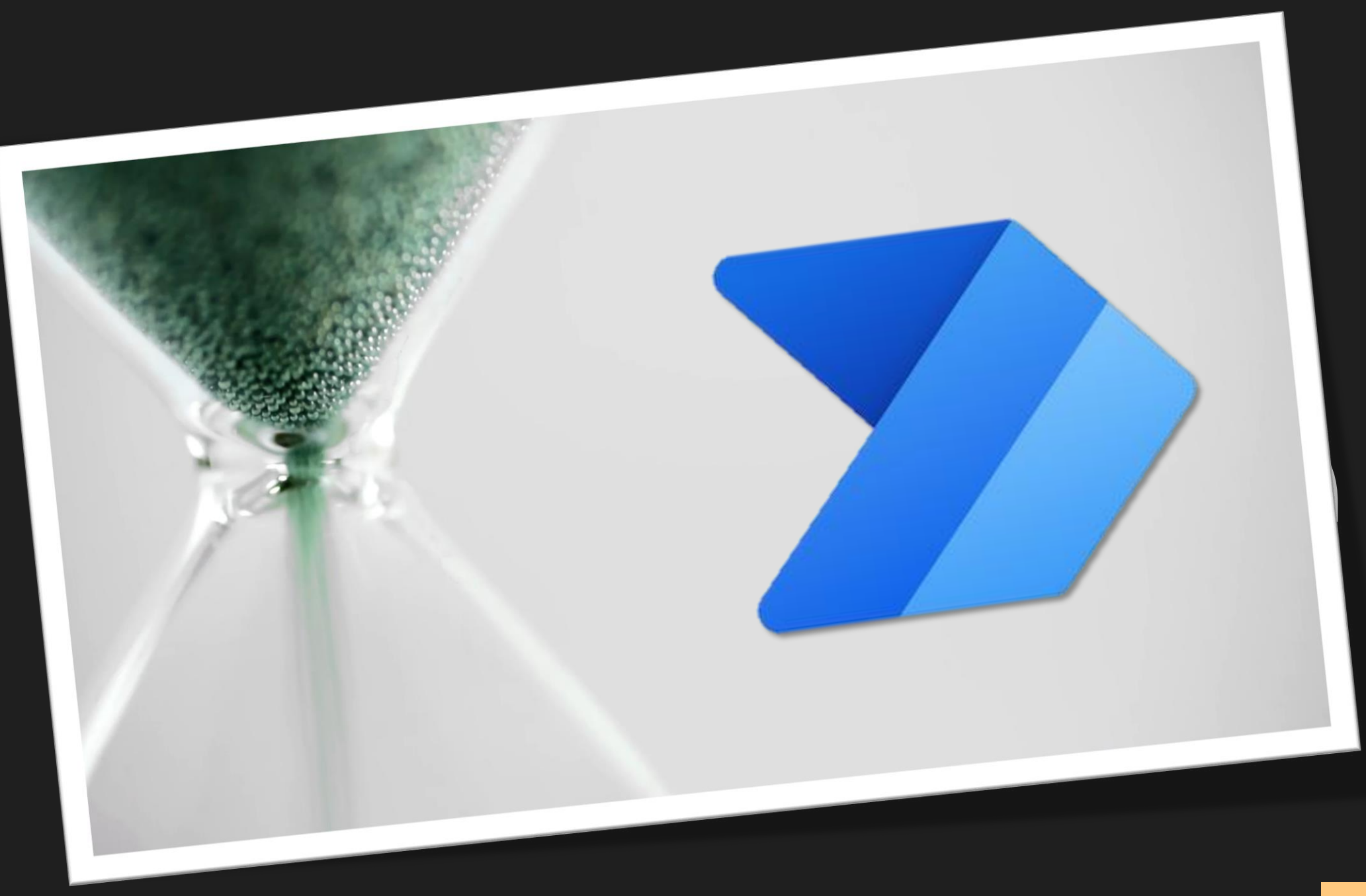

**@StaleHansen**

### Thanks for attending

**Optimize your workflow Good Luck!**

### Work smarter, not harder

#### **Ståle Hansen, CEO**

**Microsoft Regional Director Microsoft MVP** https://cloudway.no

**https://msunified.net/?s=Power+Automate**

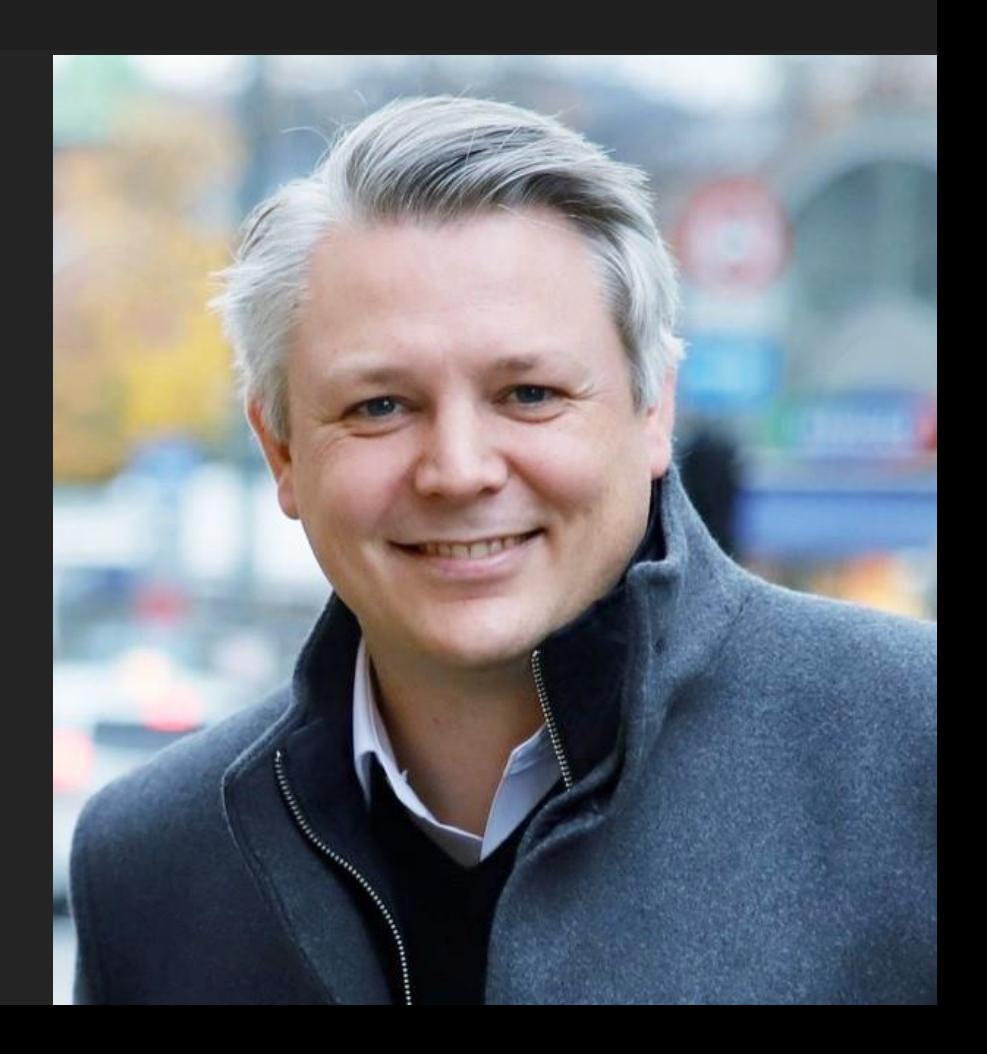